#### **МИНОБРНАУКИ РОССИИ**

Федеральное государственное бюджетное образовательное учреждение высшего образования **«Российский государственный гуманитарный университет» (РГГУ)** 

ИНСТИТУТ ИНФОРМАЦИОННЫХ НАУК И ТЕХНОЛОГИЙ БЕЗОПАСНОСТИ Факультет информационных систем и безопасности Кафедра комплексной защиты информации

## **ЭЛЕКТРОТЕХНИКА**

#### РАБОЧАЯ ПРОГРАММА ДИСЦИПЛИНЫ

По направлению подготовки 10.03.01 Информационная безопасность Направленность (профили) подготовки:

№ 2 Организация и технология защиты информации

№ 3 Комплексная защита объектов информатизации

Уровень квалификации выпускника (бакалавр)

Форма обучения (очная)

РПД адаптирована для лиц с ограниченными возможностями здоровья и инвалидов

Москва 2017

Электротехника Рабочая программа дисциплины

Составитель: Старший преподаватель кафедры КЗИ С.А. Иванов

Ответственный редактор Кандидат технических наук, и.о. зав. кафедрой КЗИ Д.А. Митюшин

УТВЕРЖДЕНО Протокол заседания кафедры комплексной защиты информации  $N_2$  <u>6</u> от 24.01.2017 г.

#### **ОГЛАВЛЕНИЕ**

#### **1. Пояснительная записка**

1.1 Цель и задачи дисциплины

1.2. Формируемые компетенции, соотнесённые с планируемыми результатами обучения по дисциплине

1.3. Место дисциплины в структуре образовательной программы

#### **2.** .**Структура дисциплины**

**3. Содержание дисциплины** 

**4. Образовательные технологии** 

#### **5. Оценка планируемых результатов обучения**

5.1. Система оценивания

5.2. Критерии выставления оценок

5.3. Оценочные средства (материалы) для текущего контроля успеваемости, промежуточной аттестации обучающихся по дисциплине

#### **6. Учебно-методическое и информационное обеспечение дисциплины**

6.1. Список источников и литературы

6.2. Перечень ресурсов информационно-телекоммуникационной сети «Интернет»

**7. Материально-техническое обеспечение дисциплины**

#### **8. Обеспечение образовательного процесса для лиц с ограниченными возможностями здоровья и инвалидов**

**9. Методические материалы** 

9.1. Планы лабораторных занятий

#### **Приложения**

Приложение 1. Аннотация дисциплины Приложение 2. Лист изменений

## РАБОЧАЯ ПРОГРАММА ЛИСПИПЛИНЫ

#### 1. Пояснительная записка

#### 1.1. Цель и задачи дисциплины

Цель дисциплины - формирование у студента понимания сущности законов электротехники, методов расчета и анализа электрических цепей в практической работе по организации технической защиты информации и в научных исследованиях в данной области. Залачи лисциплины:

- изучение основных методов анализа и расчета электрических цепей различной сложности:

- ознакомление с современными методами расчета электрических цепей, основанными на компьютерных технологиях;

- формирование навыков, необходимых для самостоятельного решения проблемы технической защиты информации путем представления реальной ситуации в виде электрической схемы замешения.

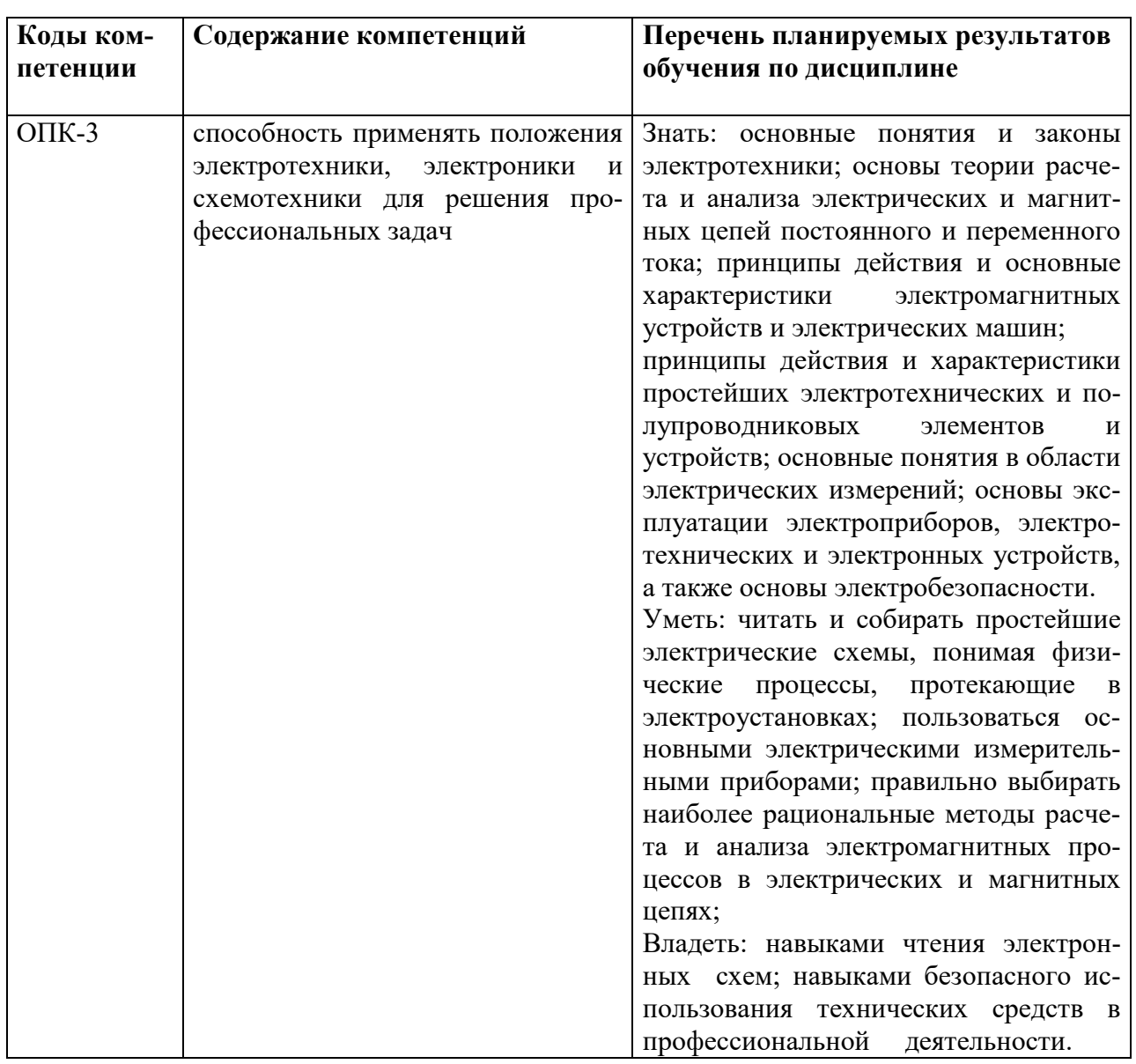

1.2. Формируемые компетенции, соотнесённые с планируемыми результатами обучения по дисциплине:

1.3. Место дисциплины в структуре образовательной программы

Дисциплина «Электротехника» относится к базовой части блока дисциплин учебного пла-Ha.

Для освоения дисциплины необходимы знания, умения и владения, сформированные в ходе изучения следующих дисциплин: «Физика», «Информатика», «Алгебра и геометрия».

В результате освоения дисциплины формируются знания, умения и владения, необходимые для изучения следующих дисциплин: «Электроника и схемотехника», «Физические основы защиты информации».

## 2. Структура дисциплины

#### Структура дисциплины для очной формы обучения

Общая трудоёмкость дисциплины составляет 3 з.е., 108 ч., в том числе контактная работа обучающихся с преподавателем 42 ч., самостоятельная работа обучающихся 66 ч.

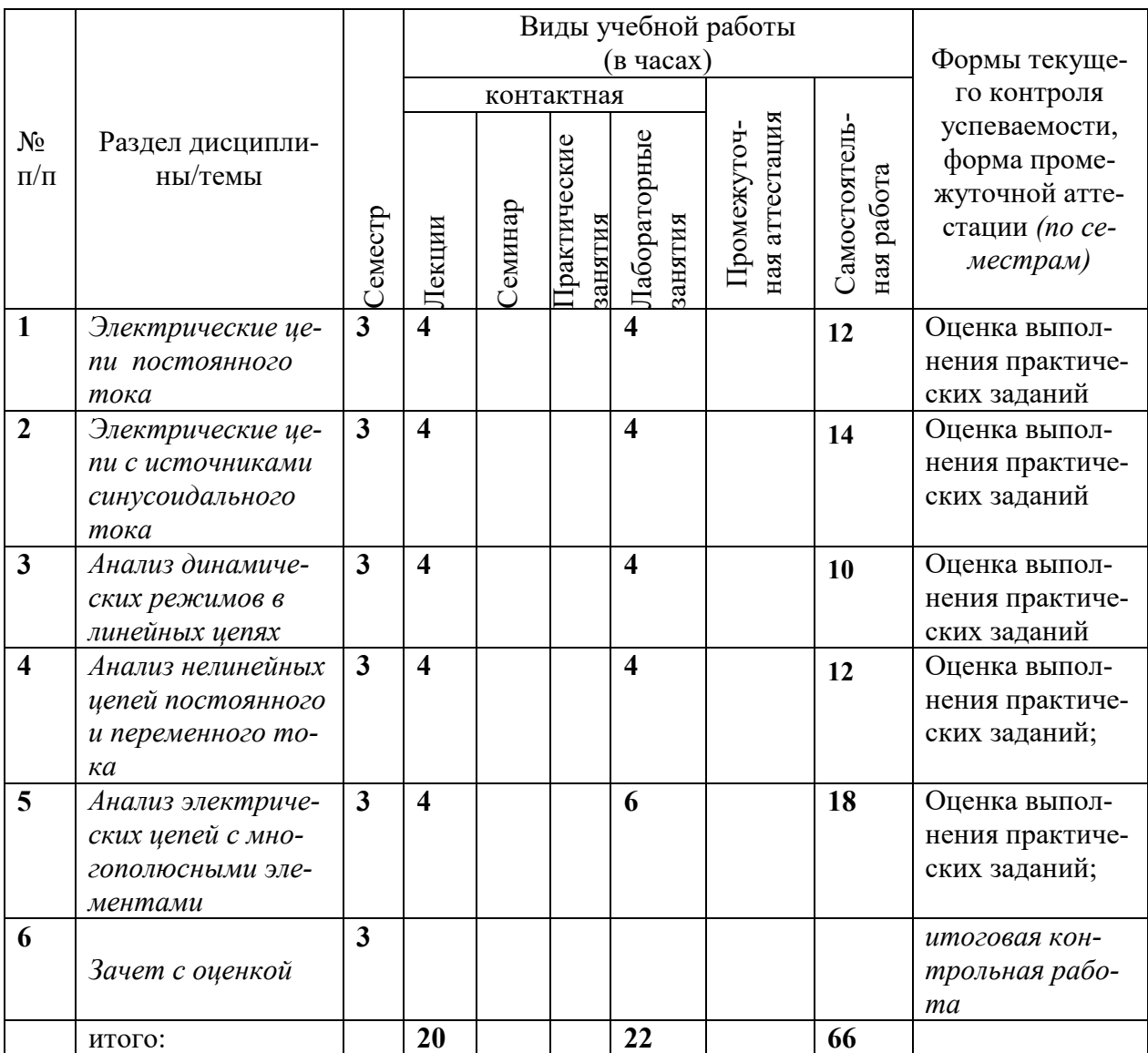

#### **3. Содержание дисциплины**

#### **Тема 1. Электрические цепи постоянного тока**

Основные определения: электрическая цепь, электрическая схема, простая и разветвленная схема. Ветвь, узел, контур. Источники и приемники электрической энергии. Ток, напряжение, энергия, мощность.

Источники ЭДС и тока, вольтамперные характеристики. Схемы замещения источников. Эквивалентные преобразования. Последовательное и параллельное соединение сопротивлений. Расчет токов в параллельных ветвях. Формула разброса. Режимы работы для неразветвленных цепей: номинальный, холостого хода, короткого замыкания, согласованный (условие получения максимальной мощности).

Основные принципы и законы электрических цепей: закон Ома, законы Кирхгофа. Активные и пассивные цепи. Методы расчета разветвленных цепей: с применением законов Ома и Кирхгофа, метод узловых потенциалов, формула двух узлов, метод контурных токов, метод наложения (суперпозиции), метод эквивалентного генератора.

#### **Тема 2. Электрические цепи с источниками синусоидального тока**

Электрические цепи однофазного переменного тока. Основные определения. Изображение синусоидальных функций времени в векторной форме. Изображение синусоидальных функций времени в комплексной форме. Сопротивление в цепи синусоидального тока. Индуктивная катушка в цепи синусоидального тока. Реактивное сопротивление индуктивности. Емкость в цепи синусоидального тока. Реактивное сопротивление конденсатора.

Комплексный (символический) метод расчёта электрических цепей синусоидального тока и напряжения. Комплексные сопротивления и проводимости. Мощность в цепи синусоидального тока. Основные теоремы и принципы для расчёта цепей синусоидального тока. Законы Кирхгофа на комплексной плоскости. Векторные диаграммы.

Примеры. Анализ схемы фильтра нижних частот ФНЧ. Амплитудно-частотная (АЧХ) и фазо-частотная (ФЧХ) характеристики фильтра ФНЧ. Верхняя граничная частота fв. Анализ схемы фильтра верхних частот ФВЧ. Амплитудно-частотная (АЧХ) и фазо-частотная (ФЧХ) характеристики фильтра ФВЧ. Нижняя граничная частота fн. Расчет цепи с последовательно соединенными индуктивной катушкой, конденсатором и сопротивлением. Параллельно соединенные индуктивность, емкость и активное сопротивление в цепи синусоидального тока. Резонансный режим в цепи, состоящей из параллельно включенных реальной индуктивной катушки и конденсатора.

#### **Тема 3. Анализ динамических режимов в линейных цепях**

Анализ динамических режимов в линейных цепях. Законы коммутации. Модели источников. Классический метод расчета цепей 1-го порядка. Схема заряда конденсатора. Схема разряда конденсатора. Воздействие прямоугольного импульса.

Переходная функция h(t). Расчет времени нарастания импульса и времени спада импульса. Переходной процесс в фильтре верхних частот (ФВЧ) при конечной длительности входного импульса: случай дифференцирующего и случай разделительного конденсатора. Расчет относительного спада плоской вершины.

#### **Тема 4. Анализ нелинейных цепей постоянного и переменного тока**

 Элементы нелинейной цепи, их характеристики. Схемы замещения реальных нелинейных элементов. Аппроксимация характеристик нелинейных двухполюсных элементов. Методы расчета нелинейных электрических цепей с постоянным напряжением и током.

Расчет цепи, содержащей один нелинейный элемент. Последовательное соединение нелинейных элементов цепи. Параллельное соединение нелинейных элементов цепи.

Расчет нелинейных электрических резистивных цепей при синусоидальных источниках. Однополупериодный выпрямитель. Двухполупериодный выпрямитель. Графические и графоаналитические методы расчета нелинейных цепей с синусоидальными источниками.

#### **Тема 5. Анализ электрических цепей с многополюсными элементами**

Анализ электрических цепей с многополюсными элементами. Четырехполюсные элементы, их матрицы и уравнения. Определение коэффициентов четырехполюсников. Транзистор. Модель транзистора Эберса-Молла. Малосигнальная схема замещения транзистора. Усилитель.

Операционный усилитель (ОУ). Малосигнальная низкочастотная модель ОУ в линейном режиме. Идеальный ОУ. Инвертирующий усилитель на базе ОУ. Неинвертирующий усилитель. Повторитель.

#### **4. Образовательные технологии**

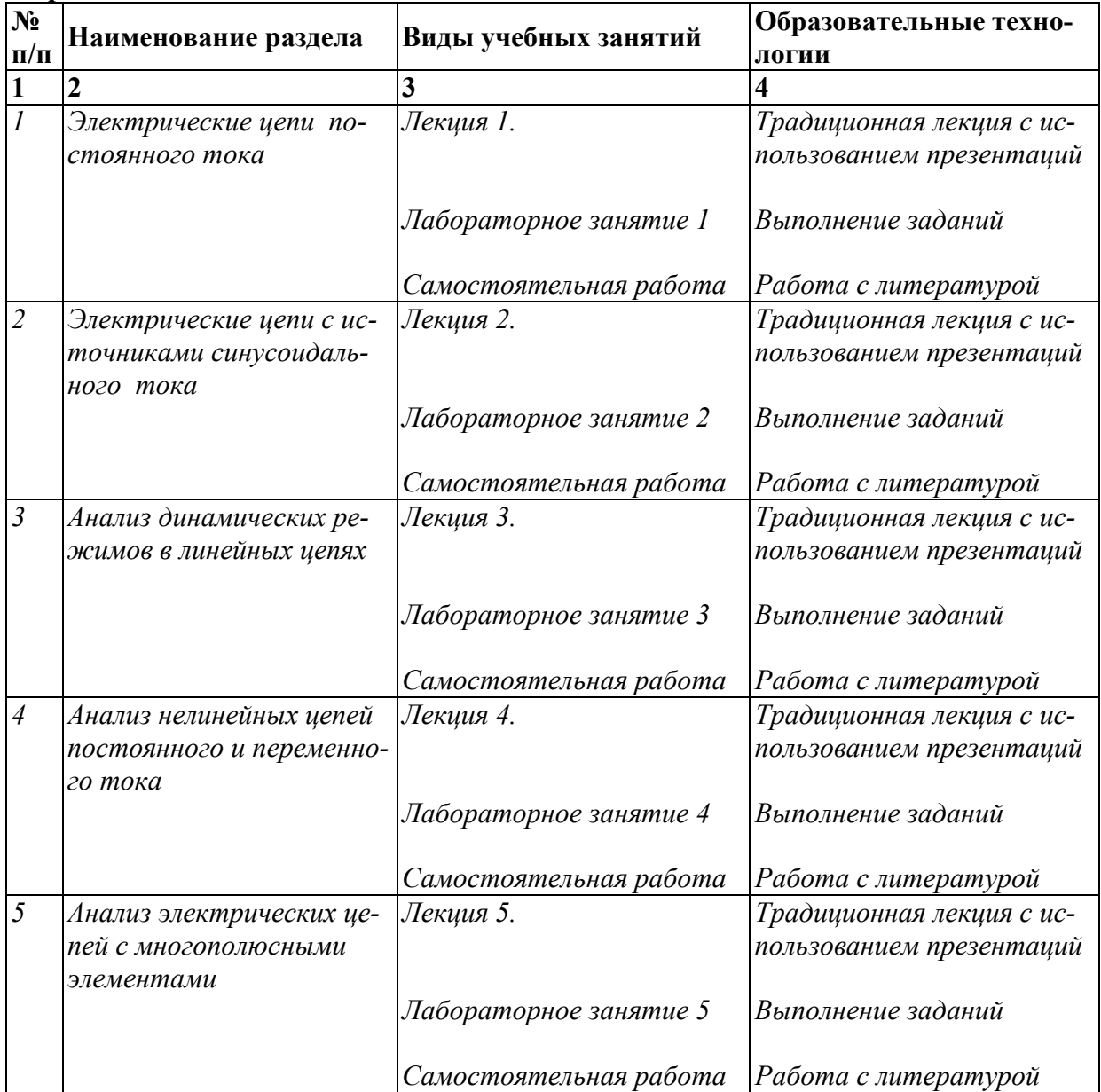

#### **Образовательные технологии**

#### **5. Оценка планируемых результатов обучения**

#### 5.1. Система оценивания

Система текущего и промежуточного контроля знаний студентов по дисциплине

«Электротехника» предусматривает следующее распределение:

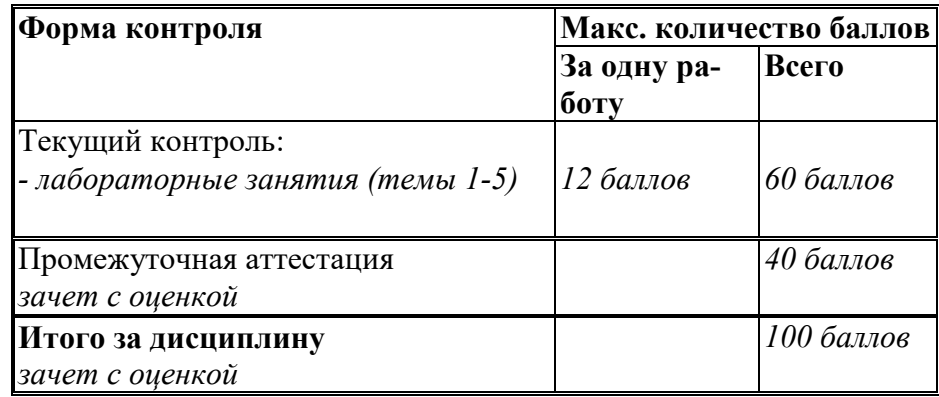

Перечень компетенций с указанием этапов их формирования в процессе освоения дисциплины представляется в виде таблицы:

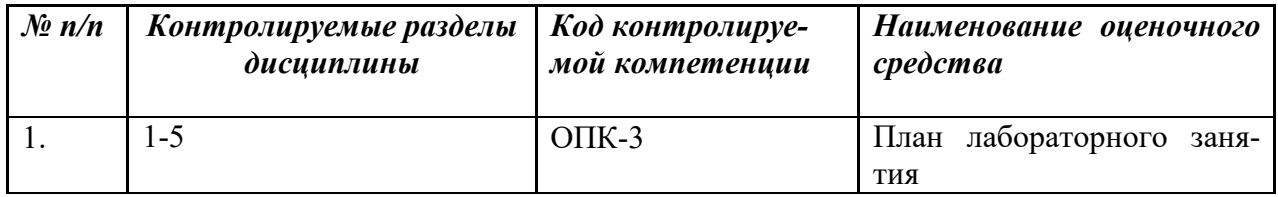

Полученный совокупный результат конвертируется в традиционную шкалу оценок и в шкалу оценок Европейской системы переноса и накопления кредитов (European Credit Transfer System; далее – ECTS) в соответствии с таблицей:

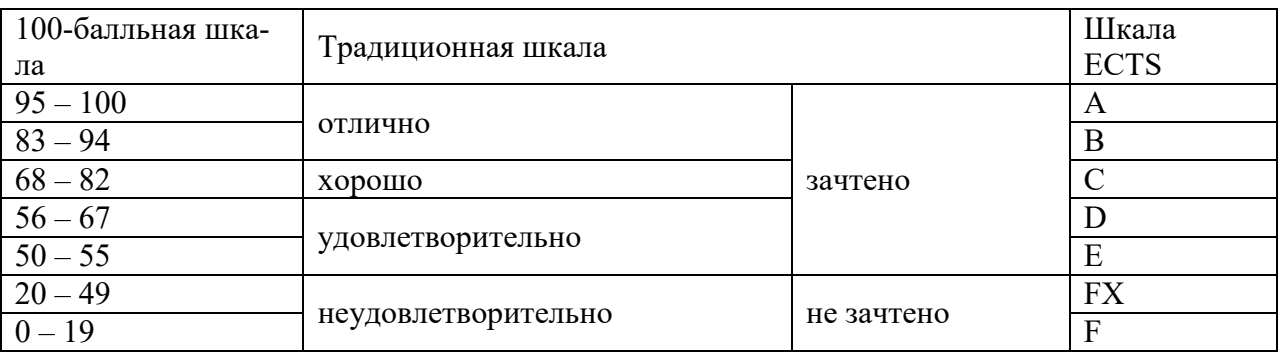

#### 5.2. Критерии выставления оценки по дисциплине

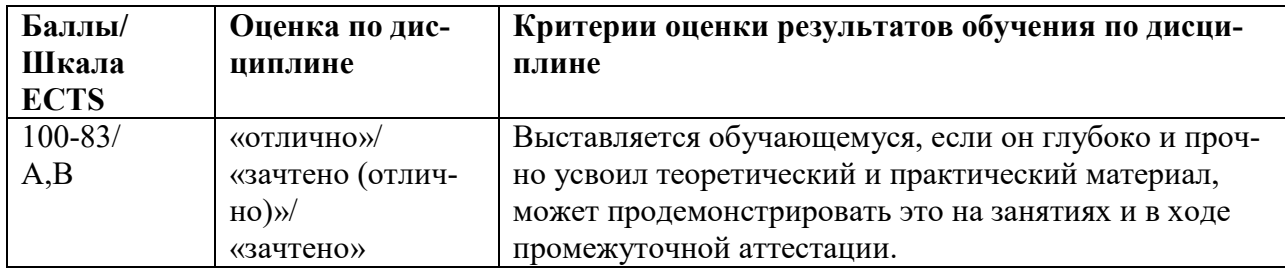

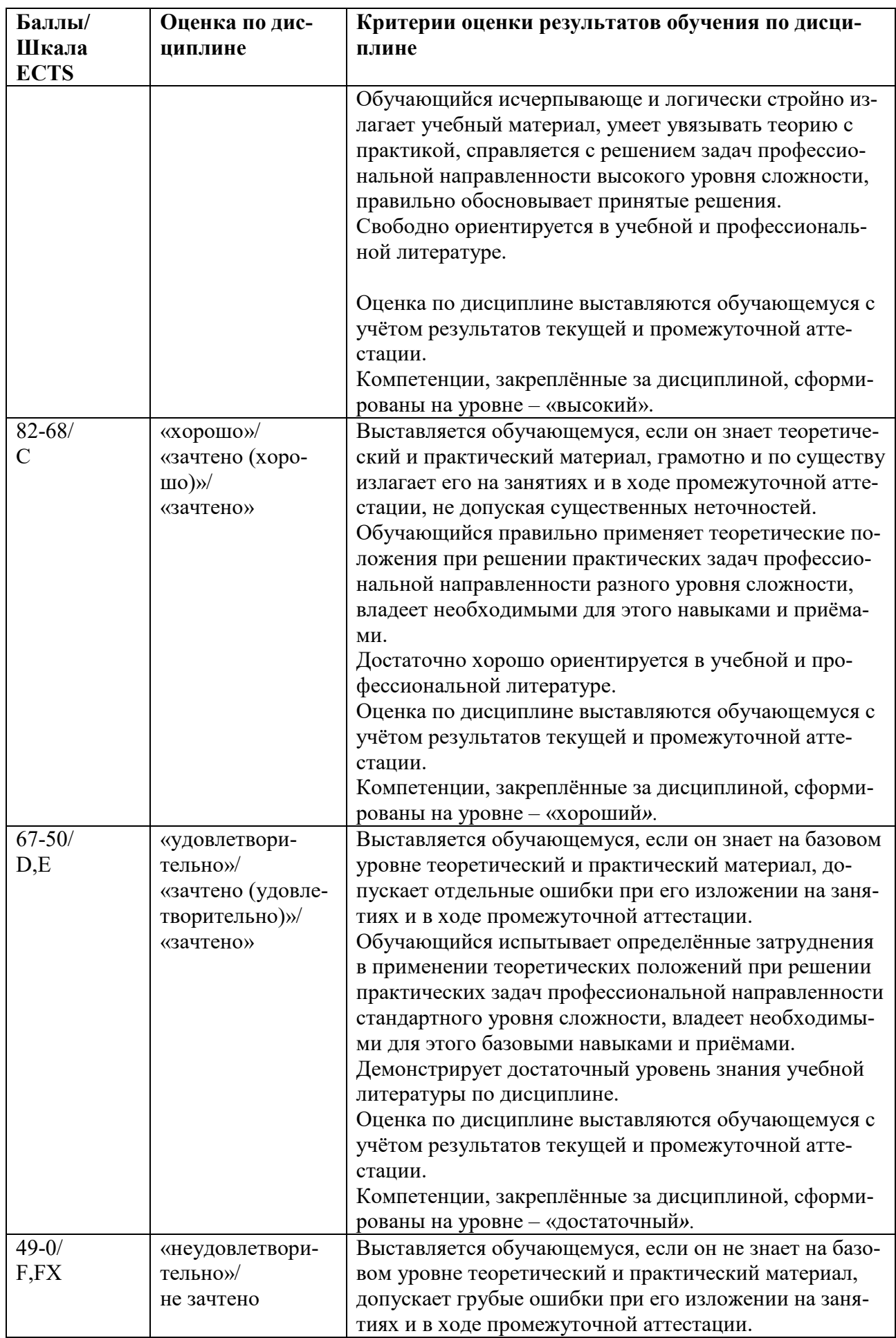

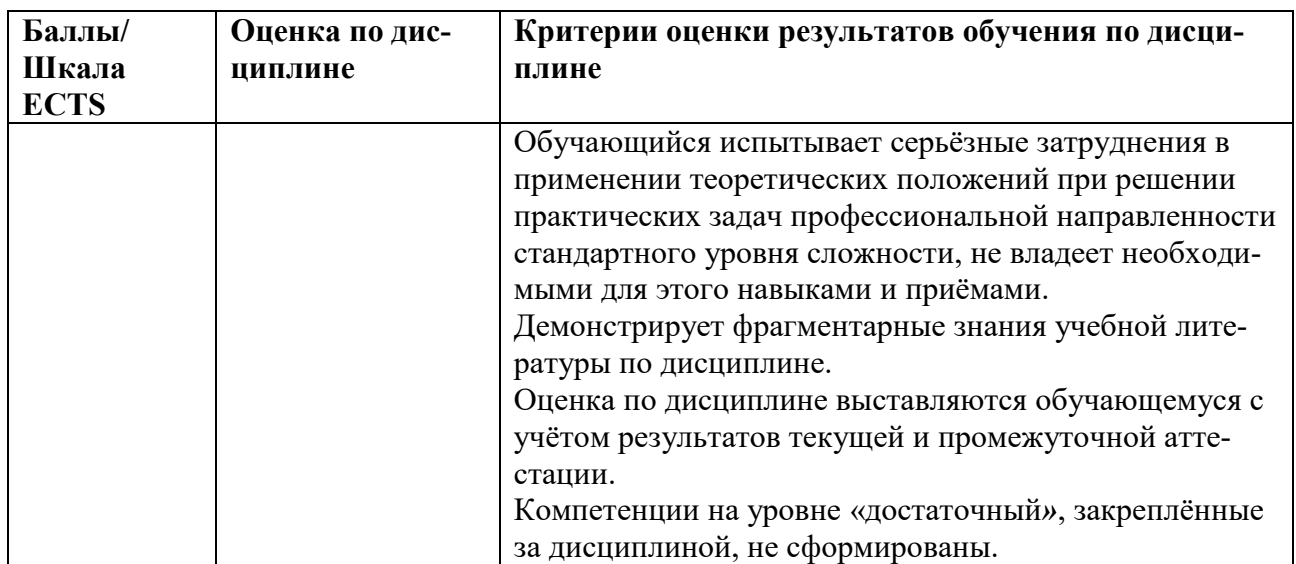

5.3. Оценочные средства (материалы) для текущего контроля успеваемости, промежуточной аттестации обучающихся по дисциплине

#### Текущий контроль (вариант опросного задания)

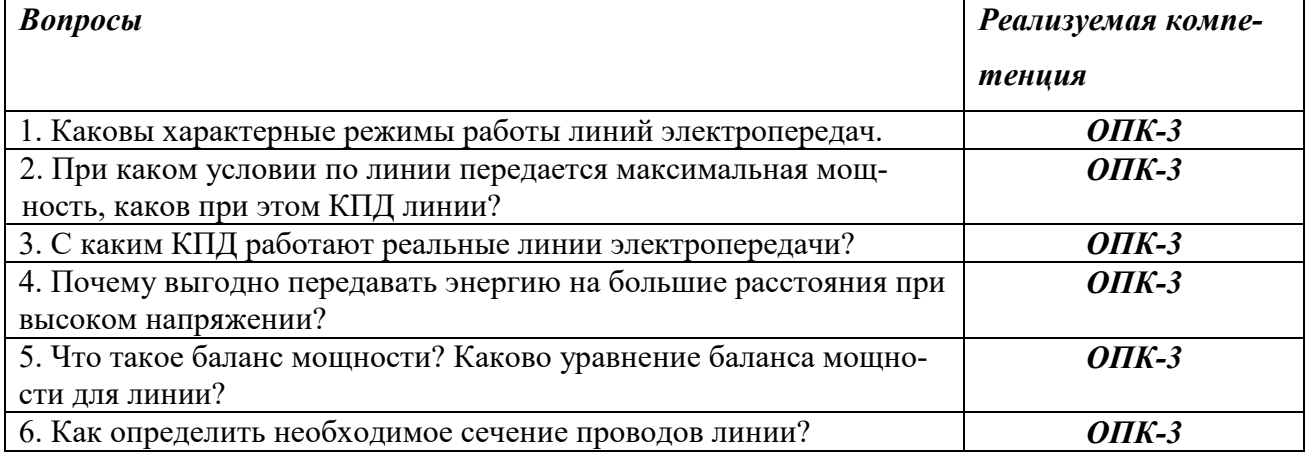

#### Промежуточная аттестация (примерные контрольные вопросы по курсу) - проверка сформированности компетенций - ОПК-3

- 1. Сформулируйте закон Ома.
- 2. Сформулируйте первый закон Кирхгофа.
- 3. Сформулируйте второй закон Кирхгофа.
- 4. Определить полное сопротивление цепи в приведенной схеме.
- 5. Амплитуда напряжения. Дайте определение.
- 6. 220 Вольт в сети. Это амплитудное, действующее или среднее значение?
- 7. Сформулируйте закон Ленца.
- 8. Что мы называем фильтром?
- 9. Укажите в заданной схеме элементы, включенные последовательно.
- 10. Укажите количество узлов в предложенной схеме.

11. Для заданной схемы известны э.д.с. источника, его внутреннее сопротивление г и нагрузка R. Определить ток, протекающий в нагрузке.

12. Для заданной схемы рассчитать ток в одной из параллельных ветвей.

13. Для схемы, состоящей из последовательно включенных резистора и конденсатора указать векторную диаграмму.

14. К какому классу фильтров относится заданная схема?

## Примерные тестовые задания проверка сформированности компетенций - ОПК-3

#### **1. Что такое электрический ток?**

- графическое изображение элементов.

- это устройство для измерения ЭДС.
- + упорядоченное движение заряженных частиц в проводнике.

- беспорядочное движение частиц вещества.

- совокупность устройств, предназначенных для использования электрического сопротивления.

#### **2. Устройство, состоящее из двух проводников любой формы, разделенных диэлектриком**

- электреты
- источник
- резисторы
- реостаты
- + конденсатор

#### **6. Учебно-методическое и информационное обеспечение дисциплины**

6.1. Список источников и литературы

#### Литература

#### **Основная литература**

- 1. Иванов И.И. Электротехника и основы электроники: учебник/ Иванов И.И., Соловьев Г. И., Фролов В.Я. - 7-е изд., перераб. и доп. — СПб.: Лань, 2012.— 736 с.
- 2. Трофимова Т. И. Курс физики: учеб. пособие для инженер.- техн. специальностей вузов/ Т. И. Трофимова. – 17-е изд., стер. – М.: Академия, 2008. – 557 с.

#### **Дополнительная учебная литература**

- 3. Касаткин А.С. Электротехника: учебник для вузов/А.С. Касаткин, М.В. Немцов. 7-е изд., стер. – М.: Высшая школа, 2003. – 542 с.
- 4. Данилов И.А. Общая электротехника с основами электроники: учебное пособие/И.А. Данилов, П.М. Иванов. – Изд. 4-е, стер. – М.: Высшая школа, 2000. – 541 с.
- 5. Немцов М.В., Немцова М.Л. Электротехника и электроника. М.: Академия, 2010.  $-424$  c.
- 6. Электротехника и электроника. Учебник для вузов. В 3-х кн. Кн. 3. Электрические измерения и основы электроники/ Г.П. Гаев, В.Г. Герасимов, О.М. Князьков и др.; Под ред. проф. В.Г. Герасимова.– М.: Энергоатомиздат, 1998. – 432c.

6.2. Перечень ресурсов информационно-телекоммуникационной сети «Интернет».

1. Электронно-библиотечная система Znanium.com. [Электронный ресурс] / Научноиздательский центр ИНФРА-М – Режим доступа : http://znanium.com/, свободный. – Загл. с экрана.

2. Контрольные задания по "Электротехнике" [Электронный ресурс]. – Режим доступа: http://efis.mpei.ru/

6.3.Перечень БД и ИСС

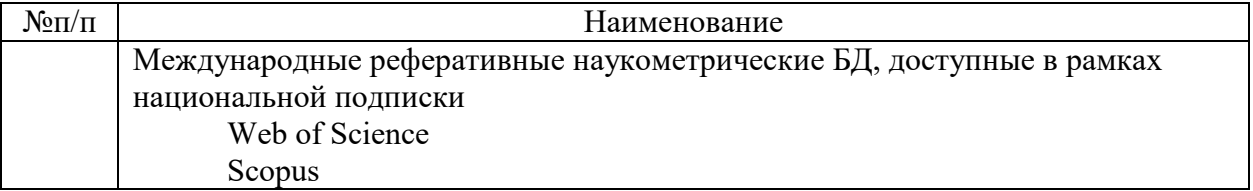

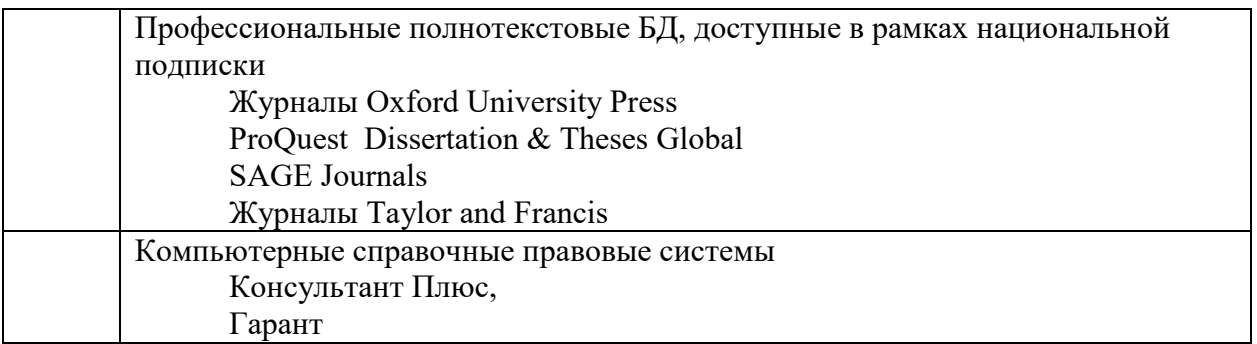

#### 7. Материально-техническое обеспечение дисциплины

Для материально-технического обеспечения дисциплины «Электротехника» необходимы следующие аудитории:

1. лля лекционных занятий – аулитория, оборудованная проектором и персональным компьютером со следующим ПО:

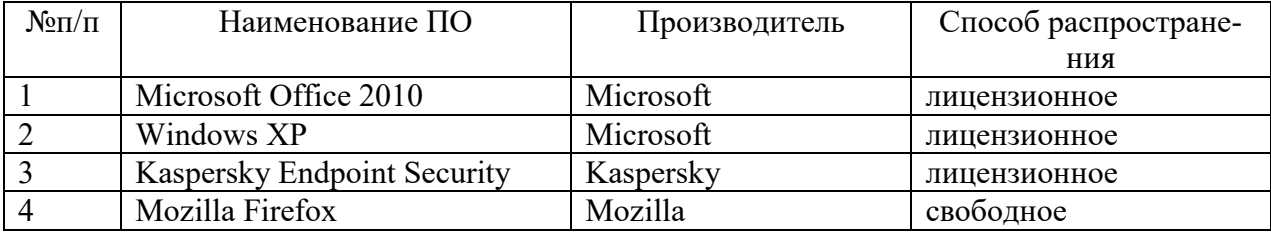

2. для лабораторных занятий - класс, оборудованный следующими техническими средствами:

- вольтметр  $-6$  шт.;
- генератор сигналов  $-6$  шт;
- конструктор "Электронная мозаика" 12 шт.
- экспериментальная установка 6 шт.
- осциллограф  $-6$  шт.
- мультиметр  $-6$  шт.
- 3. для промежуточной аттестации аудитория.

#### 8. Обеспечение образовательного процесса для лиц с ограниченными возможностями здоровья и инвалидов

В ходе реализации дисциплины используются следующие дополнительные методы обучения, текущего контроля успеваемости и промежуточной аттестации обучающихся в зависимости от их индивидуальных особенностей:

• для слепых и слабовидящих:

- лекции оформляются в виде электронного документа, доступного с помощью компьютера со специализированным программным обеспечением;

- письменные задания выполняются на компьютере со специализированным программным обеспечением, или могут быть заменены устным ответом;

- обеспечивается индивидуальное равномерное освещение не менее 300 люкс;

- для выполнения задания при необходимости предоставляется увеличивающее устройство; возможно также использование собственных увеличивающих устройств;

- письменные задания оформляются увеличенным шрифтом;

- экзамен и зачёт проводятся в устной форме или выполняются в письменной форме на компьютере.

для глухих и слабослышащих:

- лекции оформляются в виде электронного документа, либо предоставляется звукоусиливающая аппаратура индивидуального пользования;

- письменные задания выполняются на компьютере в письменной форме;

- экзамен и зачёт проводятся в письменной форме на компьютере; возможно проведение в форме тестирования.

для лиц с нарушениями опорно-двигательного аппарата:

- лекции оформляются в виде электронного документа, доступного с помощью компьютера со специализированным программным обеспечением;

- письменные задания выполняются на компьютере со специализированным программным обеспечением;

- экзамен и зачёт проводятся в устной форме или выполняются в письменной форме на компьютере.

При необходимости предусматривается увеличение времени для подготовки ответа.

Процедура проведения промежуточной аттестации для обучающихся устанавливается с учётом их индивидуальных психофизических особенностей. Промежуточная аттестация может проводиться в несколько этапов.

При проведении процедуры оценивания результатов обучения предусматривается использование технических средств, необходимых в связи с индивидуальными особенностями обучающихся. Эти средства могут быть предоставлены университетом, или могут использоваться собственные технические средства.

Проведение процедуры оценивания результатов обучения допускается с использованием дистанционных образовательных технологий.

Обеспечивается доступ к информационным и библиографическим ресурсам в сети Интернет для каждого обучающегося в формах, адаптированных к ограничениям их здоровья и восприятия информации:

- для слепых и слабовидящих:
- в печатной форме увеличенным шрифтом;
- в форме электронного документа;
- в форме аудиофайла.
- для глухих и слабослышащих:
- в печатной форме;
- в форме электронного документа.
- для обучающихся с нарушениями опорно-двигательного аппарата:
- в печатной форме;
- в форме электронного документа;
- в форме аудиофайла.

 Учебные аудитории для всех видов контактной и самостоятельной работы, научная библиотека и иные помещения для обучения оснащены специальным оборудованием и учебными местами с техническими средствами обучения:

- для слепых и слабовидящих:
	- устройством для сканирования и чтения с камерой SARA CE;
- дисплеем Брайля PAC Mate 20;
- принтером Брайля EmBraille ViewPlus;
- для глухих и слабослышащих:

 - автоматизированным рабочим местом для людей с нарушением слуха и слабослышащих;

- акустический усилитель и колонки;

- для обучающихся с нарушениями опорно-двигательного аппарата:
	- передвижными, регулируемыми эргономическими партами СИ-1;
	- компьютерной техникой со специальным программным обеспечением.

#### 9. Методические материалы

#### 9.1. Планы лабораторных занятий - проверка сформированности компетенции - $OIIK-3$

Темы учебной дисциплины предусматривают проведение лабораторных занятий, которые служат как целям текущего и промежуточного контроля за подготовкой студентов, так и целям получения практических навыков применения методов выработки решений, закрепления изученного материала, развития умений, приобретения опыта решения конкретных проблем, ведения дискуссий, аргументации и защиты выбранного решения. Помощь в этом оказывают задания для лабораторных занятий, выдаваемые преподавателем на каждом занятии.

Целью лабораторных занятий является закрепление теоретического материала и приобретение практических навыков работы с соответствующим оборудованием.

Тематика лабораторных занятий соответствует программе дисциплины.

## Тема 1 (4 часа). Электрические цепи постоянного тока - проверка сформированности компетениии - ОПК-3.

Залания:

1. Изучить основные законы электрических цепей с постоянными источниками.

Указания по выполнению задания:

1. Получить у преподавателя номер варианта электрической схемы для расчета (см. рис. 1). Нарисовать ее эквивалентную схему, исключив участки, имеющие бесконечное сопротивление.

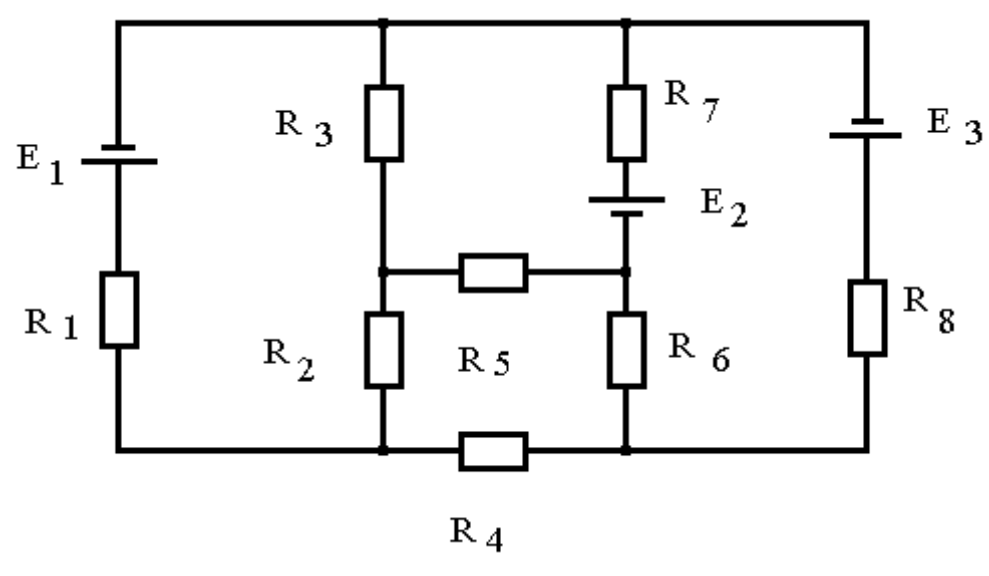

 $P$ ис. 1

2. Составить на основании правил Кирхгофа систему уравнений для нахождения токов в ветвях, выбрав направления этих токов и обхода контуров.

3. Решить систему уравнений.

4. Локазать истинность правил Кирхгофа, провеля измерения на уже собранной схеме.

5. Написать заключение по работе, приведя в нем полученную эквивалентную схему, составленную по правилам Кирхгофа систему уравнений и полученные результаты ее решения.

Материально-техническое обеспечение занятия:

- вольтметр, конструктор "Электронная мозаика".

Тема 2 (4 часа). Изучение характеристик частотно - избирательных

*цепей (фильтров) - проверка сформированности компетенции - ОПК-3.*  Задания:

1. Изучить принципы построения и характеристики различных вариантов фильтров и экспериментально исследовать частотную зависимость передаточных характеристик на примере электрических RC фильтров.

Указания по выполнению задания:

1. Внимательно ознакомится с приборами, находящимися на рабочем столе. Изучить описание вольтметра, генератора и конструктора "Электронная мозаика".

2. Включить вольтметр и генератор и дать им прогреться 5 мин.

3. Установить ручку переключателя диапазонов вольтметра в положение 10 В. Подать на вход вольтметра сигнал с генератора с частотой  $f = 1$  кГц и амплитудой около 5 В и измерить его величину. Записать величину установленного напряжения  $U_{\text{av}}$  в лабораторный журнал. В процессе дальнейших измерений величину амплитуды входного напряжения не менять.

4. Собрать из элементов "Электронной мозаики" фильтр нижних частот, включив сопротивление R=68 кОм и конденсатор С = 3300 пФ (рис.7). Подключить выход генератора и вход вольтметра к схеме.

5. Установить на генераторе частоту  $f = 20 \Gamma$ ц и измерить амплитуду сигнала на выходе фильтра. Результат занести в таблицу 1.

Таблица 1.

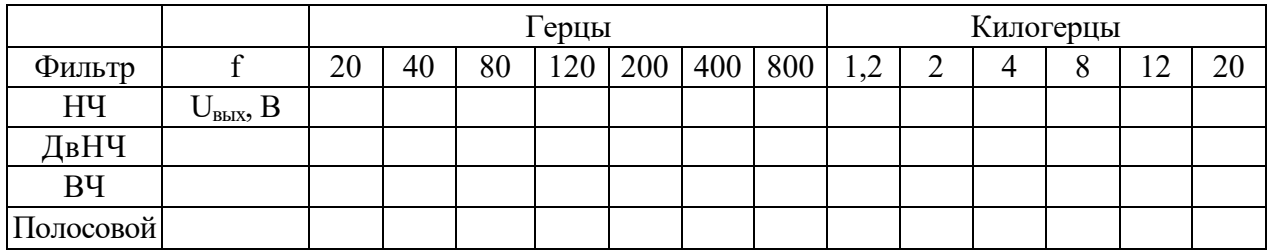

6. Провести измерения амплитуды выходного сигнала на фильтре для всех частот, указанных в таблице 1, то есть для частот 40, 80, 120 Гц и так далее. Результаты занести в строку «НЧ» таблицы 1.

7. Собрать из элементов "Электронной мозаики" второй фильтр НЧ (не разбирая первого) с точно такими же параметрами. Включить оба фильтра в цепь последовательно (см. рис 8) и измерить частотную зависимость амплитуды сигнала на выходе двойного НЧ фильтра. Результаты занести в таблицу 1 в строку «Дв НЧ».

8. Собрать фильтр верхних частот из сопротивления  $R = 12$  кОм и конденсатора  $C = 3300$ пФ.

9. Провести измерения амплитуды сигнала на выходе фильтра ВЧ для частот, указанных в таблице 1. Результаты занести в строку «ВЧ» таблицы 1.

10. Собрать полосовой фильтр пропускания со следующими параметрами:  $C_1 = C_2 = 3300$ п $\Phi$ , R<sub>1</sub> = 68 кОм, R<sub>2</sub> = 12 кОм.

11. Провести измерения амплитуды сигнала на выходе полосового фильтра для частот, указанных в таблице 1. Результаты занести в строку «Полосовой» таблицы 1.

Материально-техническое обеспечение занятия:

- вольтметр, генератор, конструктор "Электронная мозаика".

#### *Тема 3 (4 часа). Исследование характеристик распространения электромагнитных волн в проводных линиях - проверка сформированности компетенции - ОПК-3.*  Задания:

1. Изучить характер распространения электромагнитных сигналов в линии передачи при различных нагрузочных сопротивлениях.

Указания по выполнению задания:

1. Ознакомится с экспериментальной установкой и ручками управления генератора и осциллографа.

2. Включить осциллограф и дать ему прогреться 3-5 мин.

3. Подключить с помощью кабеля генератор к разветвителю на входе осциллографа. Величина волнового сопротивления используемых в данной лабораторной работе кабелей равна Z=50 Ом.

4. Включить генератор. Установить на генераторе частоту повторения импульсов, длительность импульсов, амплитуду. Параметры задаются преподавателем.

5. Получить на экране осциллографа устойчивую картину импульсного сигнала.

6. Измерить амплитуду сигнала  $U_{\Gamma}$ . Результат занести в таблицу.

7. Измерить с помощью линейки длину L изучаемой линии передачи (кабеля). Результат занести в таблицу.

8. Подключить изучаемый кабель к свободному разъему разветвителя на входе осциллографа. Получить на экране устойчивую картину прямого и отраженного сигналов. Зарисовать картинку в журнал. Измерить время запазлывания отраженного сигнала  $\Delta t$ . Результат занести в таблицу.

9. К свободному концу кабеля подключить нагрузку Zн = 0. Зарисовать картинку в журнал. Измерить амплитуды прямого Uпр и отраженного Uотр сигналов. Результат занести в таблицу.

10. Провести измерения амплитуды прямого Uпр и отраженного Uотр сигналов при всех имеющихся значениях сопротивлений нагрузки. Результаты занести в таблицу.

11. По величинам L и  $\Delta t$  найти скорость распространения V сигнала в кабеле. Сравнивая V и скорость света в вакууме, найти диэлектрическую проницаемость изоляции кабеля.

12. По результатам измерений амплитуд при Zн=0 найти коэффициент ослабления сигнала в кабеле:  $\Gamma = e^{-2\alpha L}$ . Величина  $\Gamma$  останется постоянной для всех остальных измерений.

13. Для всех значений Zн рассчитать теоретическую величину Rтеор.

14. По результатам измерений амплитуд при остальных значений Zн рассчитать экспериментальную величину Rэкс.

15. Зная величину Г рассчитать коэффициент затухания α, погонное затухание в кабеле βz и полное затухание N.

16. Написать заключение по работе приведя в нем:

- Скорость распространения сигнала в кабеле;
- Диэлектрическую проницаемость материала кабеля;
- Погонное затухание в кабеле в дБ/км;
- Сравнение полученных экспериментальных значений R с теоретическими.

Материально-техническое обеспечение занятия:

- экспериментальная установка, генератор, осциллограф.

## *Тема 4 (4 часа). Исследование характеристик и параметров линий электропередачи - проверка сформированности компетенции - ОПК-3.*

Задания:

- 1. Исследование режимов работы линии электропередачи.
- 2. Анализ влияния величины передаваемого напряжения на экономичность электропередачи.
- 3. Выбор сечения проводов линии.
- Указания по выполнению задания:
- 1. Собрать электрическую цепь по схеме (рис 2).

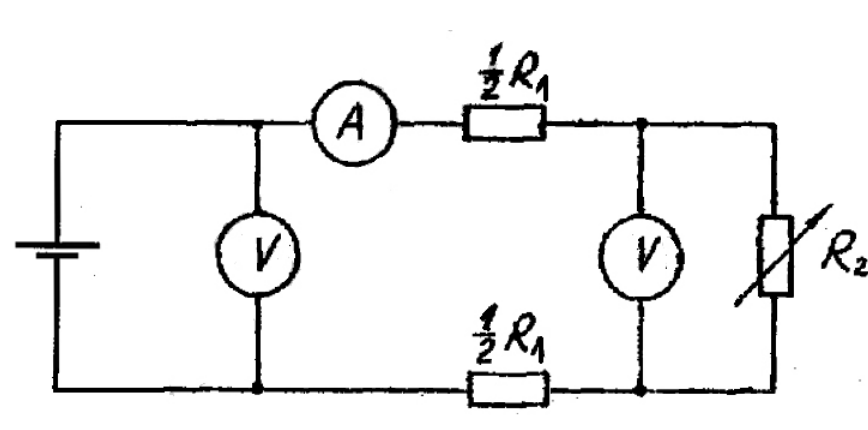

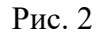

Сопротивление линии передачи  $R_1$ =200 Ом, движок переменного резистора  $R_2$  следует установить в начальное положение.

2. Измерить и записать в таблицу 3 следующие параметры:  $U_1$ ,  $U_2$ , *I*,  $R_2$ .

При замере сопротивления резистор должен быть отключен от схемы. Для измерения силы тока может потребоваться переключение щупа мультиметра в специальное гнездо (в зависимости от типа мультиметра). Обратите внимание на способ подключения мультметра (см. рис. 2). Таблица 2

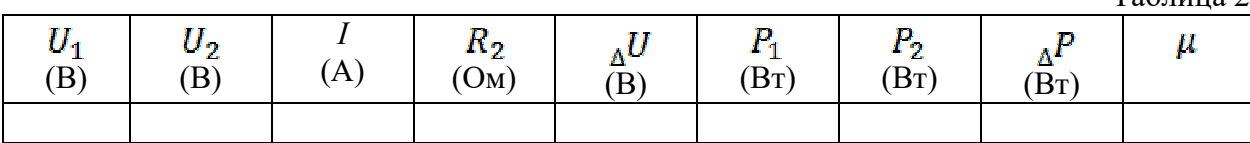

3. Рассчитать и записать в таблицу 2 следующие параметры: напряжение  $_{\Lambda}U$ , мощности

#### $P_1$ ,  $P_2$ ,  ${}_{\Lambda}P$  и КПД  $\mu$ .

4. По допустимому нагреву и допустимой потере напряжения рассчитать сечение медных проводов для питания указанной в таблице 3 нагрузки.

 $T_{\rm g}$   $\epsilon$   $\sim$   $\sim$   $\sim$   $\sim$ 

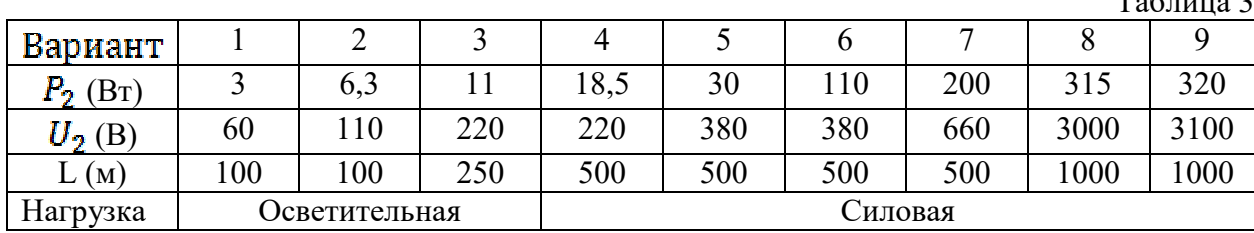

Порядок вычислений.

а. Рассчитать силу тока *I*, взяв значения  $P_2$  и  $U_2$  из таблицы в соответствии со своим вариантом.

б. Рассчитать допустимую потерю напряжения  $_{\mathbb{A}}U$ , исходя из допустимых колебаний напряжения для соответствующей нагрузки (значение напряжения  $U_2$  нагрузки см. в таблице 3 в соответствии с вариантом).

в. Рассчитать сечение проводов линии S.

г. Выбрать сечение провода, допустимый ток нагрузки которого  $I_{\text{norm}}$  не меньше рабочего тока.

Материально-техническое обеспечение занятия:

- мультиметр, конструктор "Электронная мозаика".

*Тема 5 (4 часа). Изучение выпрямителей на полупроводниковых диодах - проверка сформированности компетенции - ОПК-3.*  Задания:

1. Ознакомиться с приборами, находящимися на рабочем столе. Изучить описание осциллографа, генератора и конструктора "Электронная мозаика".

2. Включить осциллограф и генератор и дать им прогреться 5 мин.

3. Собрать из элементов "Электронной мозаики" однополупериодный выпрямитель с сопротивлением нагрузки  $\text{R}_{\text{H}}$  = 68 кОм. Подать на вход схемы напряжение с генератора с амплитудой  $U_{BX} = 5 B$  и частотой  $f = 500$  Гц. Получить на экране осциллографа устойчивую картину сигнала, выбрав вертикальное усиление 2В/дел и время развертки 0,5 с/дел.

4. Перерисовать на миллиметровую бумагу с соблюдением масштаба два периода выпрямленного напряжения.

5. Изменить частоту сигнала с выхода генератора на  $f = 5000$  Гц и повторить измерения, описанные в пп. 3 и 4 (рекомендуется установить частоту развертки осциллографа 50 мкс/дел).

6. Подключить к выходу выпрямителя сглаживающий фильтр емкостью  $C = 0.01$  мкФ и повторить операции, описанные в пп.З, 4, 5. Рисунки для одинаковых частот можно изображать на одних и тех же графиках.

7. Собрать из элементов "Электронной мозаики" схему двухполупериодного выпрямителя с нагрузкой Rн=68 кОм. Сглаживающий конденсатор С= 0,01 мкФ, отделенный на схеме вертикальной пунктирной чертой, не подключать. Соединения, изображенные на рис. 3 кривыми линиями, при монтаже реализовать с помощью проводов.

8. Установить на генераторе частоту  $f = 500$  Гц и напряжение UBX = 5 В. Получить на осциллографе устойчивую картину сигнала (на осциллограмме может проявляться сигнал наводки частотой 50 Гц, идущий поверх основного сигнала). Перерисовать на миллиметровую бумагу сигнал с соблюдением масштаба.

9. Подключить к схеме сглаживающий фильтр согласно рис. 3 и перерисовать на миллиметровую бумагу форму сигнала (можно использовать предыдущий график). Зарисовать на новом графике форму выпрямленного напряжения без и с сглаживающей емкостью при частоте входного сигнала  $f = 5000$  Гц.

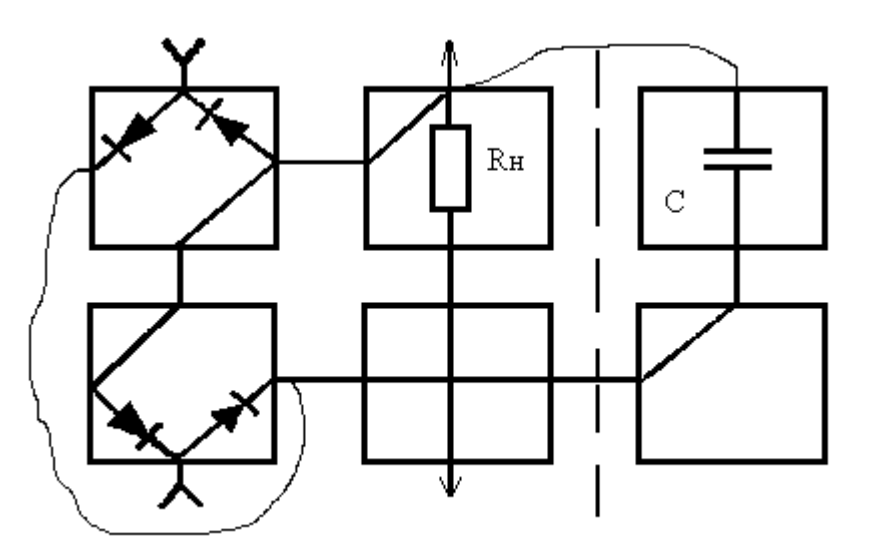

Рис. 3

10. По построенным графикам зависимости выходного сигнала выпрямителей от времени, используя формулу (3), найти значение Ucp для всех четырех режимов.

11. По построенным графикам найти коэффициенты пульсации выпрямленного напряжения. Полученный результат сравнить с расчетным по формуле (2).

12. Написать заключение по работе, в котором привести все полученные результаты, их анализ и сравнение с расчетными.

Материально-техническое обеспечение занятия:

- осциллограф, генератор, электронный конструктор "Электронная мозаика".

#### **АННОТАЦИЯ ДИСЦИПЛИНЫ**

Дисциплина «Электротехника» реализуется на факультете Информационных систем и безопасности для студентов 2-го курса, обучающихся по программе бакалавриата по направлению подготовки 10.03.01 Информационная безопасность (профили подготовки – № 2 Организация и технология защиты информации и № 3 Комплексная защита объектов информатизации) кафедрой комплексной защиты информации.

Цель дисциплины: формирование у студента понимания сущности законов электротехники, методов расчета и анализа электрических цепей в практической работе по организации технической защиты информации и в научных исследованиях в данной области.

Задачи: изучение основных методов анализа и расчета электрических цепей различной сложности; ознакомление с современными методами расчета электрических цепей, основанными на компьютерных технологиях; формирование навыков, необходимых для самостоятельного решения проблемы технической защиты информации путем представления реальной ситуации в виде электрической схемы замещения.

Дисциплина направлена на формирование следующих компетенций:

- ОПК-3 способность применять положения электротехники, электроники и схемотехники для решения профессиональных задач.
- В результате освоения дисциплины обучающийся должен:

Знать основные понятия и законы электротехники; основы теории расчета и анализа электрических и магнитных цепей постоянного и переменного тока; принципы действия и основные характеристики электромагнитных устройств и электрических машин; принципы действия и характеристики простейших электротехнических и полупроводниковых элементов и устройств; основные понятия в области электрических измерений; основы эксплуатации электроприборов, электротехнических и электронных устройств, а также основы электробезопасности.

Уметь читать и собирать простейшие электрические схемы, понимая физические процессы, протекающие в электроустановках; пользоваться основными электрическими измерительными приборами; правильно выбирать наиболее рациональные методы расчета и анализа электромагнитных процессов в электрических и магнитных цепях;

Владеть навыками чтения электронных схем; навыками безопасного использования технических средств в профессиональной деятельности.

По дисциплине предусмотрена промежуточная аттестация в форме зачета с оценкой.

Общая трудоёмкость освоения дисциплины составляет 3 зачётных единицы.

## *Приложение 2*

## **ЛИСТ ИЗМЕНЕНИЙ**

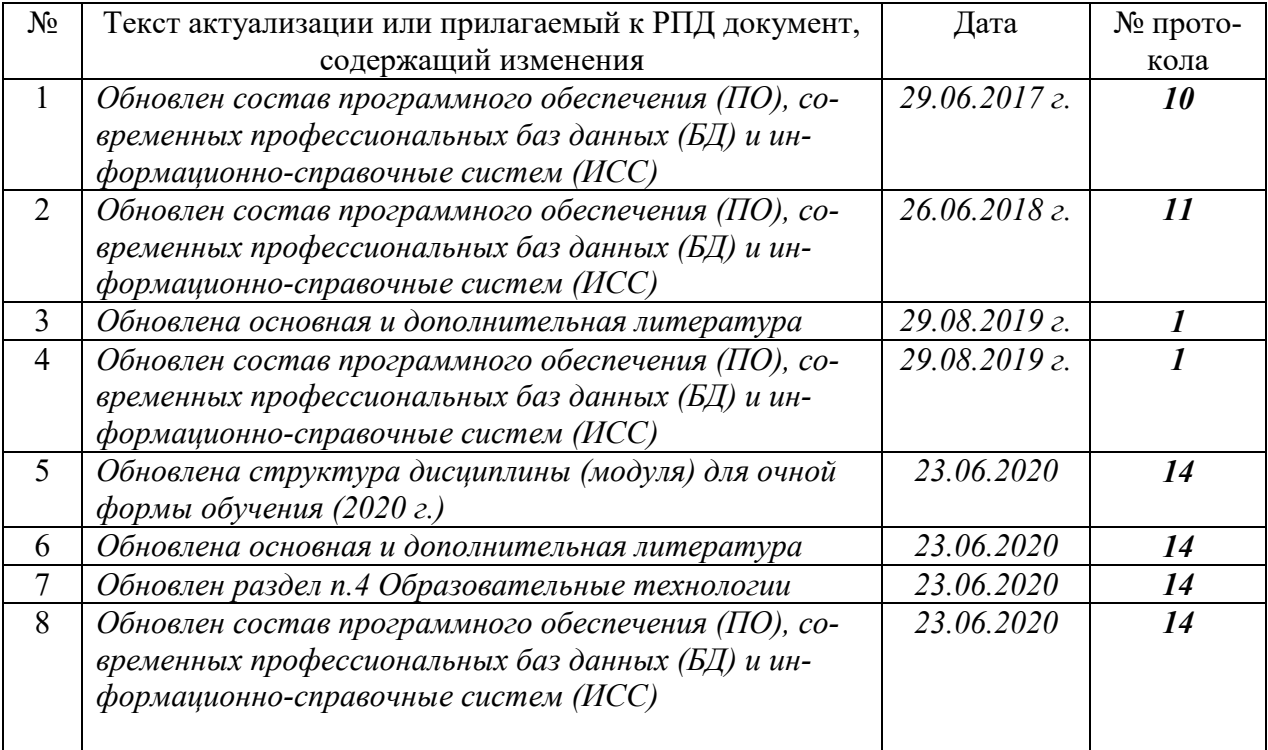

### **1. Состав программного обеспечения (ПО), современных профессиональных баз данных (БД) и информационно-справочные систем (ИСС) (2017 г.) Перечень ПО**

*Таблица 1* 

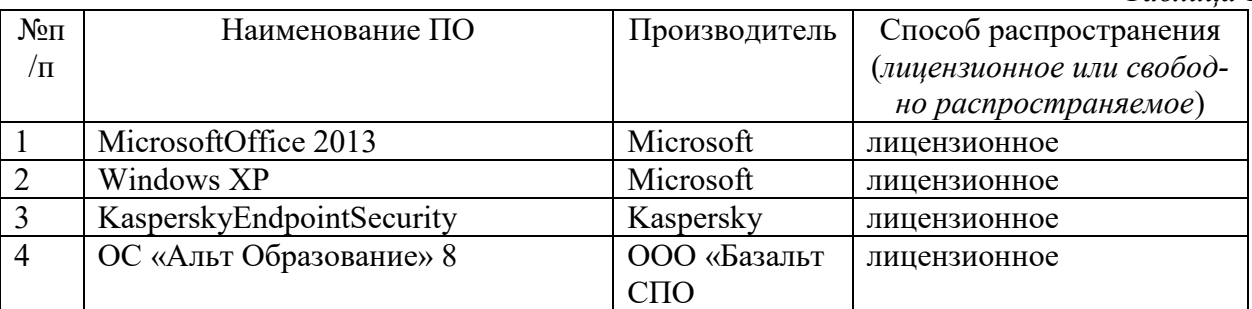

#### **Перечень БД и ИСС**

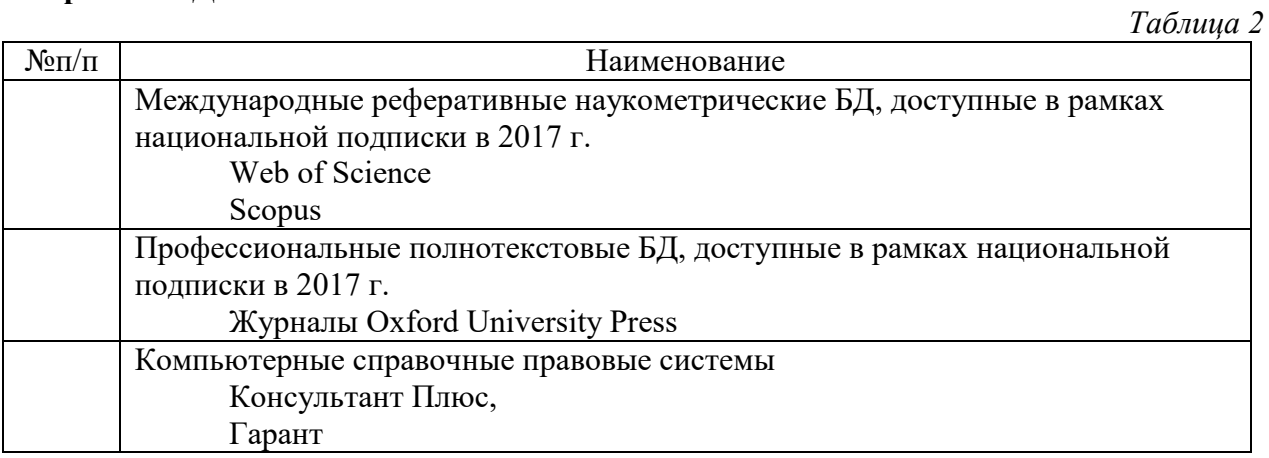

Составитель:

Старший преподаватель кафедры КЗИ С.А. Иванов

## **2. Состав программного обеспечения (ПО), современных профессиональных баз данных (БД) и информационно-справочные систем (ИСС) (2018 г.)**

#### **1. Перечень ПО**

*Таблица 1* 

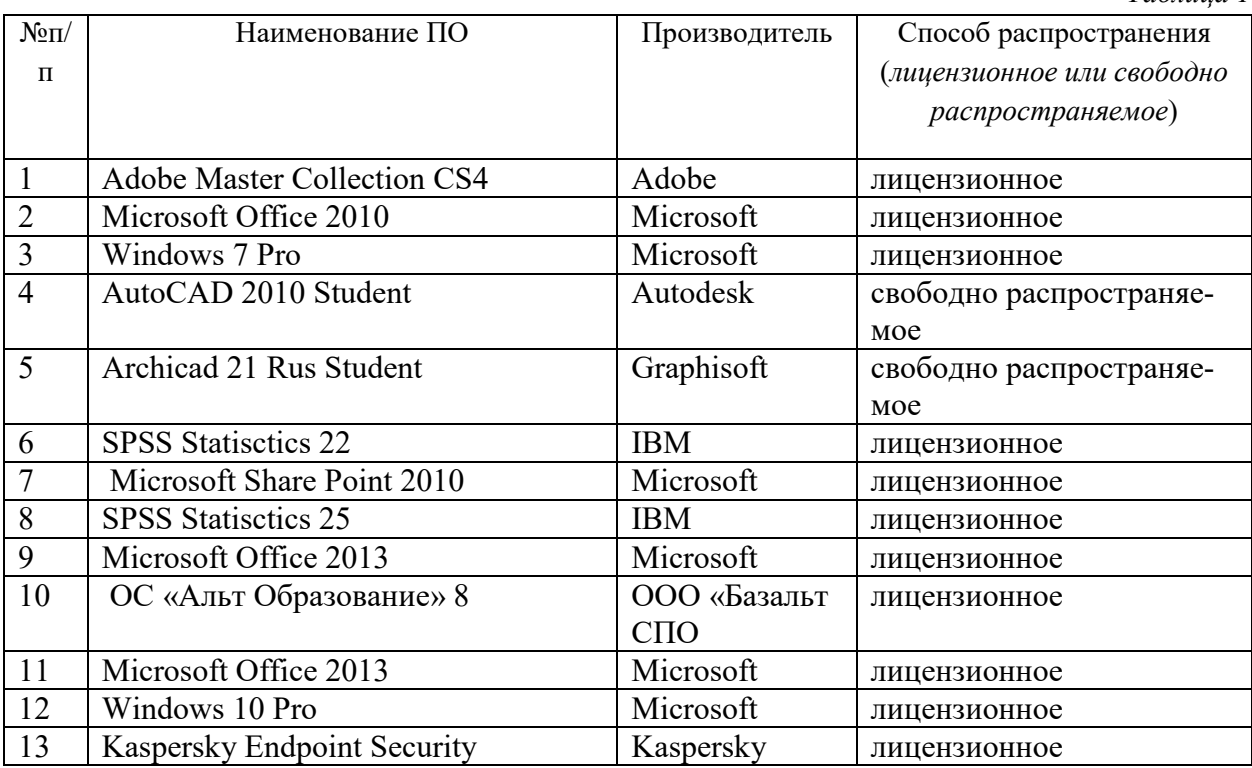

#### **2. Перечень БД и ИСС**

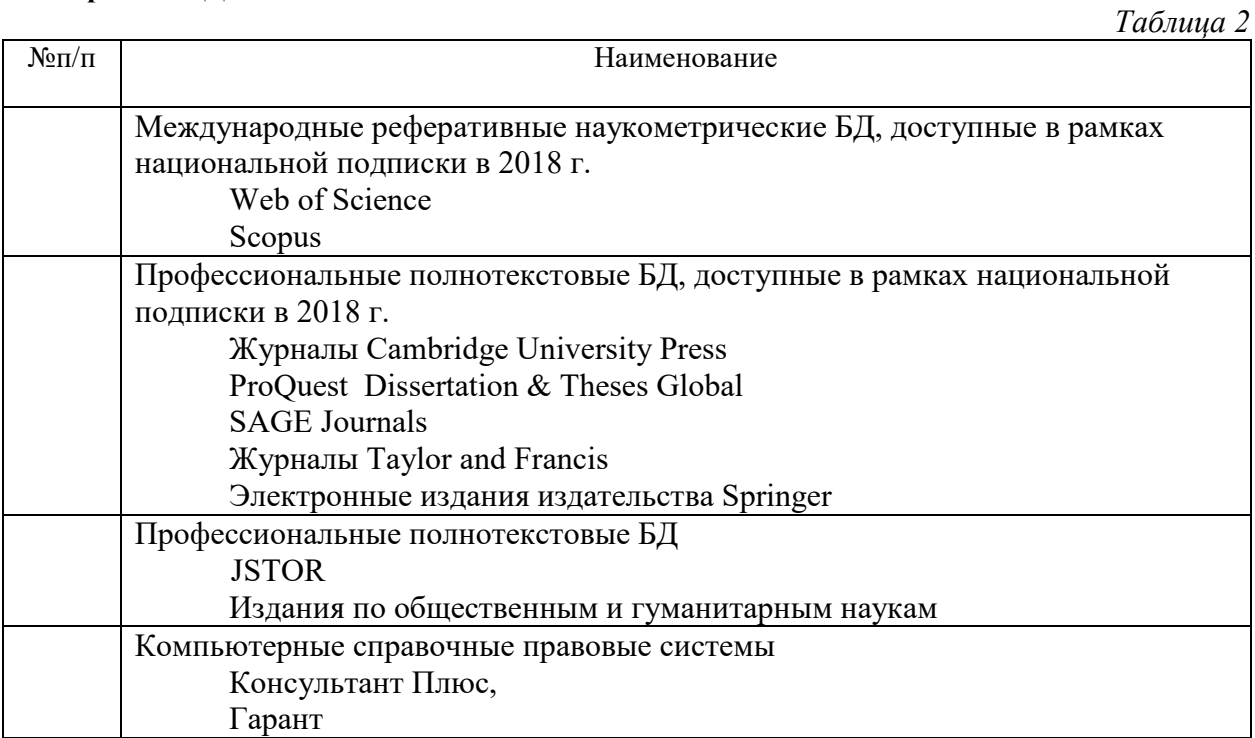

#### **3. Обновление основной и дополнительной литературы (2019 г.)**

**1.** В раздел **6. Учебно-методическое и информационное обеспечение дисциплины** вносятся следующие изменения:

Дополнить Основная литература

1. Электроэнергетические системы и сети. Электромеханические переходные процессы : Учебное пособие / Ю. В. Хрущев [и др.]. - Электрон. дан. - Москва : Издательство Юрайт, 2019. - 153. - (Университеты России). - Режим доступа: https://www.biblioonline.ru/book/elektroenergeticheskie-sistemy-i-seti-elektromehanicheskie-perehodnyeprocessy-433932

2. Электротехника, электроника и схемотехника : Учебник и практикум / С. А. Миленина [и др.]. - 2-е изд. - Электрон. дан. - Москва : Издательство Юрайт, 2019. - 434. - (Бакалавр. Академический курс). - Режим доступа: https://www.biblio-online.ru/book/elektrotehnikaelektronika-i-shemotehnika-432925

Дополнительная литература

1. Электротехника и электроника в 3 т. Том 3. Основы электроники и электрические измерения : Учебник и практикум / Э. В. Кузнецов [и др.]. - 2-е изд. - Электрон. дан. - Москва : Издательство Юрайт, 2019. - 234. - (Бакалавр. Академический курс). - Режим доступа: https://www.biblio-online.ru/book/elektrotehnika-i-elektronika-v-3-t-tom-3-osnovy-elektronikii-elektricheskie-izmereniya-438692

2. Электротехника и электроника в 3 т. Том 2. Электромагнитные устройства и электрические машины : Учебник и практикум / В. И. Киселев [и др.]. - 2-е изд. - Электрон. дан. - Москва : Издательство Юрайт, 2019. - 184. - (Бакалавр. Академический курс). - Режим доступа:https://www.biblio-online.ru/book/elektrotehnika-i-elektronika-v-3-t-tom-2-

elektromagnitnye-ustroystva-i-elektricheskie-mashiny-433378

3. Электротехника и электроника : Учебник для бакалавров / О. П. Новожилов. - 2-е изд. - Электрон. дан. - Москва : Издательство Юрайт, 2019. - 653. - (Бакалавр. Академический курс). - Режим доступа: https://www.biblio-online.ru/book/elektrotehnika-i-elektronika-425261

#### **4.Состав программного обеспечения (ПО), современных профессиональных баз данных (БД) и информационно-справочные систем (ИСС) (2019 г.)**

## №п  $/\Pi$ Наименование ПО Производитель Способ распространения (*лицензионное или свободно распространяемое*) 1 Adobe Master Collection CS4 Adobe лицензионное 2 Microsoft Office 2010 Microsoft лицензионное 3 Windows 7 Pro Microsoft Microsoft лицензионное 4 AutoCAD 2010 Student Autodesk свободно распространяемое 5 Archicad 21 Rus Student Graphisoft CBO CBO CALCO PACIFICATION няемое 6 SPSS Statisctics 22 IBM лицензионное 7 Microsoft Share Point 2010 Microsoft лицензионное 8 SPSS Statisctics 25 IBM **IBM** лицензионное

## **Перечень ПО**

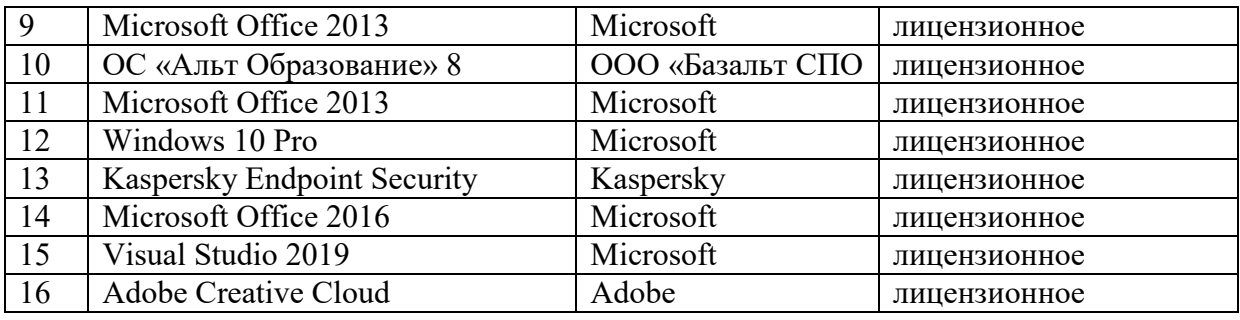

# **Перечень БД и ИСС**

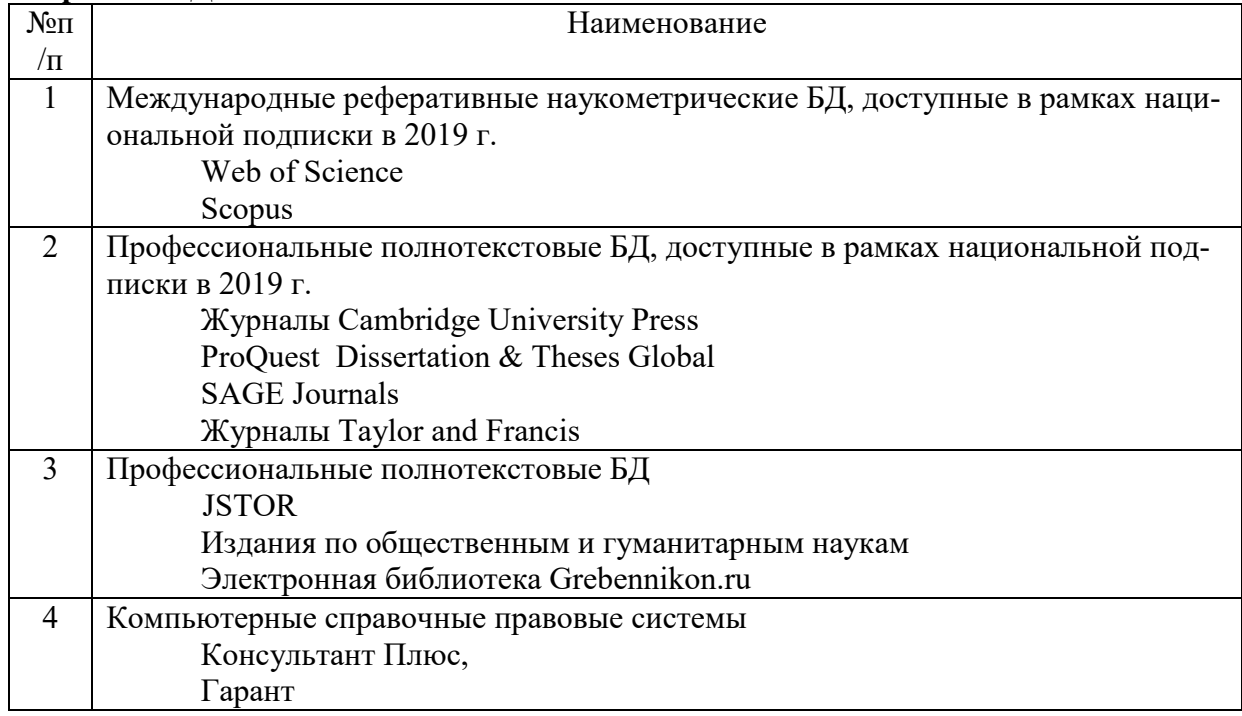

Составитель:

Старший преподаватель кафедры КЗИ С.А. Иванов

## **5. Обновление структуры дисциплины (модуля) для очной формы обучения (2020 г.)**

#### **Структура дисциплины (модуля) для очной формы обучения Структура дисциплины для очной формы обучения**

Общая трудоёмкость дисциплины составляет 3\_з.е., 114\_ ч., в том числе контактная работа обучающихся с преподавателем 42 ч., самостоятельная работа обучающихся 72 ч.

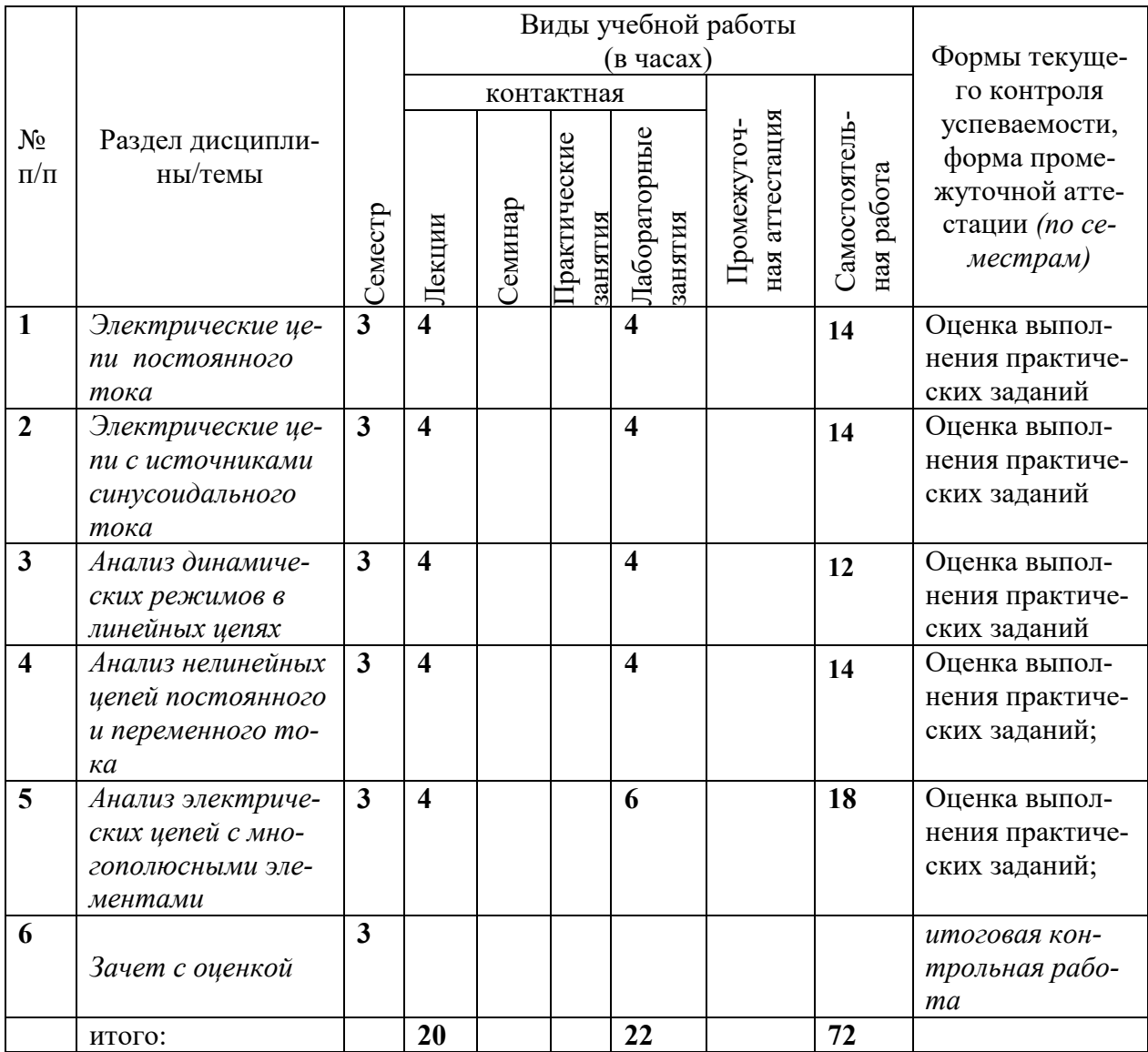

#### **6. Обновление основной и дополнительной литературы (2020 г.)**

#### В раздел **6. Учебно-методическое и информационное обеспечение дисциплины**  вносятся следующие изменения:

#### 1. Дополнить раздел Основная литература

Ушаков, В. Я. Электроэнергетические системы и сети : учебное пособие для вузов / В. Я. Ушаков. — Москва : Издательство Юрайт, 2020. — 446 с. — (Высшее образование). — ISBN 978-5-534-00649-0. — Текст : электронный // ЭБС Юрайт [сайт]. — URL: http://www.biblio-online.ru/bcode/451327 (дата обращения: 22.09.2020).

#### 2. Дополнить раздел **Дополнительная литература**

Антенны и устройства (СВЧ): расчет и измерение характеристик : учебное пособие для вузов / Ю. Е. Мительман, Р. Р. Абдуллин, С. Г. Сычугов, С. Н. Шабунин. — Москва : Издательство Юрайт, 2020. — 138 с. — (Высшее образование). — ISBN 978-5-534-08002-5. — Текст : электронный // ЭБС Юрайт [сайт]. — URL: http://www.biblioonline.ru/bcode/453795 (дата обращения: 22.09.2020).

7. В элемент рабочей программы **п.4 Образовательные технологии** вносятся следующие изменения:

В период временного приостановления посещения обучающимися помещений и территории РГГУ. для организации учебного процесса с применением электронного обучения и дистанционных образовательных технологий могут быть использованы следующие образовательные технологии:

– видео-лекции;

– онлайн-лекции в режиме реального времени;

– электронные учебники, учебные пособия, научные издания в электронном виде и доступ к иным электронным образовательным ресурсам;

– системы для электронного тестирования;

– консультации с использованием телекоммуникационных средств.

8. В элемент рабочей программы **7. Материально-техническое обеспечение дисциплины/модуля** вносятся следующие изменения:

## **Перечень БД и ИСС**   $N<sub>0</sub>\pi/\pi$  Haumenonarme 1 Международные реферативные наукометрические БД, доступные в рамках национальной подписки в 2020 г. Web of Science Scopus 2 Профессиональные полнотекстовые БД, доступные в рамках национальной подписки в 2020 г. Журналы Cambridge University Press PrоQuest Dissertation & Theses Global SAGE Journals Журналы Taylor and Francis 3 Профессиональные полнотекстовые БД **JSTOR** Издания по общественным и гуманитарным наукам Электронная библиотека Grebennikon.ru 4 Компьютерные справочные правовые системы Консультант Плюс, Гарант

В элемент рабочей программы **7. Материально-техническое обеспечение дисциплины/модуля** вносятся следующие изменения:

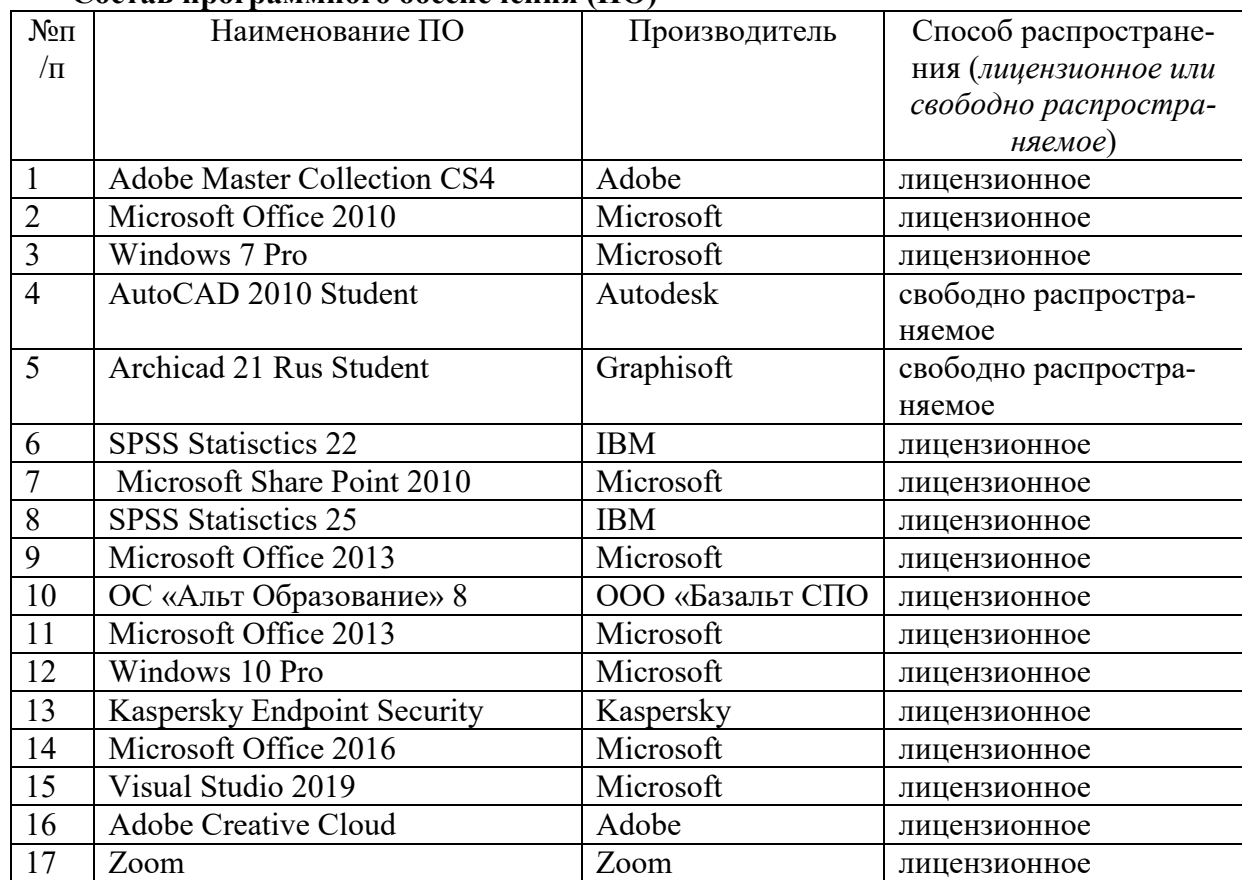

**Состав программного обеспечения (ПО)**

Составитель: Старший преподаватель кафедры КЗИ С.А. Иванов